IBM Security QRadar Incident Forensics Versión 7.2.6

*Notas del release*

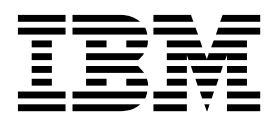

Antes de utilizar esta información y el producto al que da soporte, lea la información del apartado ["Avisos" en la página 3.](#page-8-0)

#### **Información sobre el producto**

**Nota**

Este documento corresponde a IBM QRadar Security Intelligence Platform V7.2.6 y a todos los releases subsiguientes a menos sea reemplazado por una versión actualizada de este documento.

# **Contenido**

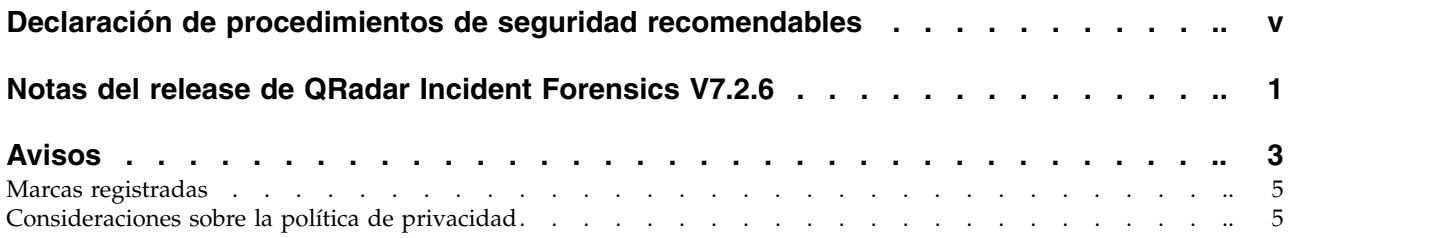

## <span id="page-4-0"></span>**Declaración de procedimientos de seguridad recomendables**

La seguridad de los sistemas de tecnologías de la información implica proteger los sistemas y la información mediante la prevención, detección y respuesta al acceso inadecuado desde adentro y fuera de la empresa. El acceso no autorizado puede dar como resultado la alteración, destrucción, apropiación indebida o mal uso de la información, y también daños en los sistemas o mal uso de ellos, incluida su utilización para atacar a otros sistemas. Ningún producto o sistema de TI se debe considerar como totalmente seguro y ningún producto, servicio o medida de seguridad puede ser completamente efectivo a la hora de prevenir el acceso o el uso indebido. Los sistemas, productos y servicios de IBM(r) están diseñados como parte de un procedimiento global de seguridad, lo que implica necesariamente procedimientos operativos adicionales, y pueden requerir otros sistemas, productos o servicios para ser más eficaces. IBM(r) NO GARANTIZA QUE LOS SISTEMAS, PRODUCTOS O SERVICIOS SEAN INMUNES, O HAGAN QUE SU EMPRESA SEA INMUNE, A LAS CONDUCTAS MALICIOSAS O ILEGALES DE TERCEROS.

## <span id="page-6-0"></span>**Notas del release de QRadar Incident Forensics V7.2.6**

IBM® Security QRadar Incident Forensics V7.2.6 proporciona características nuevas y arreglos para problemas conocidos. Se proporcionan enlaces a requisitos del sistema, actualizaciones del producto, limitaciones y problemas conocidos.

#### **Contenido**

- [Características nuevas](#page-6-1)
- "Anuncio"
- v "Requisitos del sistema"
- v "Instalación de QRadar Incident Forensics"
- [Lista de arreglos](#page-6-2)
- v [Problemas conocidos](#page-6-3)

#### <span id="page-6-1"></span>**Características nuevas**

Encontrará descripciones de las características nuevas del producto en el [IBM](http://www.ibm.com/support/knowledgecenter/SS42VS_7.2.6/com.ibm.qradar.doc/c_qradar_ov_whats_new_722.html) [Knowledge Center](http://www.ibm.com/support/knowledgecenter/SS42VS_7.2.6/com.ibm.qradar.doc/c_qradar_ov_whats_new_722.html) (www.ibm.com/support/knowledgecenter/SS42VS\_7.2.6/ com.ibm.qradar.doc/c\_qradar\_ov\_whats\_new\_722.html).

#### **Anuncio**

Puede ver el anuncio de QRadar Incident Forensics buscando el producto en la página [IBM Offering Information](http://www-01.ibm.com/common/ssi/index.wss) (www.ibm.com/common/ssi/index.wss). El anuncio contiene la información siguiente:

- v Descripción detallada del producto, incluida una descripción de las funciones nuevas
- v Detalles sobre la presentación del producto y cómo solicitarlo

#### **Requisitos del sistema**

Para obtener información sobre la compatibilidad de hardware y software, consulte los requisitos detallados del sistema en el manual *IBM Security QRadar Incident Forensics - Guía de instalación*.

#### **Instalación de QRadar Incident Forensics**

Para obtener instrucciones de instalación, consulte el manual *IBM Security QRadar Incident Forensics - Guía de instalación*.

#### <span id="page-6-2"></span>**Lista de arreglos**

Para ver una lista de problemas que se han corregido en este release, consulte la [lista de arreglos](http://www.ibm.com/support/docview.wss?uid=swg27046697) (www.ibm.com/support/docview.wss?uid=swg27046697).

#### <span id="page-6-3"></span>**Problemas conocidos**

Para ver notas de release sobre problemas críticos de instalación y de usuario, consulte el documento titulado [Release Notes for IBM QRadar Security Intelligence](http://www-01.ibm.com/support/docview.wss?uid=swg27046701) [V7.2.6](http://www-01.ibm.com/support/docview.wss?uid=swg27046701) (www.ibm.com/support/docview.wss?uid=swg27046701).

Otros problemas conocidos están descritos en documentos de la base de conocimientos del [Portal de soporte de IBM](http://www.ibm.com/support) (http://www.ibm.com/support).

El equipo de soporte de IBM actualiza la base de conocimientos a medida que se descubren y solucionan problemas. Puede realizar búsquedas en la base de conocimientos para encontrar rápidamente soluciones o arreglos temporales a los problemas.

Para ver los APAR (informe autorizado de análisis de programa), siga estos pasos:

- 1. Vaya al [Portal de soporte de IBM](http://www.ibm.com/support) (www.ibm.com/support/entry/portal/ support).
- 2. En el cuadro del **Buscador de productos**, escriba el nombre del producto o pulse **Examinar un producto**.
- 3. Seleccione el producto en la lista y luego pulse **Ir**.
- 4. En la lista **Contenido de soporte de producto**, seleccione **All product support content**.
- 5. Filtre el contenido de acuerdo con el tipo de documento seleccionando la casilla **(APARs) Informe autorizado de análisis de programa**.
- 6. Opcionalmente, filtre el contenido de acuerdo con la versión del producto seleccionando la casilla correspondiente a la versión apropiada.

Aparecerá una lista de los APAR, ordenada por fecha. Puede refinar la lista de los APAR escribiendo palabras clave en el cuadro **Buscar en los resultados**.

### <span id="page-8-0"></span>**Avisos**

Esta información se ha desarrollado para productos y servicios ofrecidos en Estados Unidos.

Es posible que IBM no ofrezca en otros países los productos, servicios o características que se describen en este documento. Póngase en contacto con el representante local de IBM, que le informará sobre los productos y servicios disponibles actualmente en su área. Las referencias hechas a productos, programas o servicios IBM no pretenden afirmar ni dar a entender que únicamente puedan utilizarse dichos productos, programas o servicios IBM. En su lugar puede utilizarse cualquier producto, programa o servicio funcionalmente equivalente que no vulnere ninguno de los derechos de propiedad intelectual de IBM. No obstante, es responsabilidad del usuario evaluar y verificar el funcionamiento de cualquier producto, programa o servicio que no sea de IBM.

IBM puede tener patentes o solicitudes de patente pendientes relacionadas con los temas que se describen en este documento. La posesión de este documento no le confiere ninguna licencia sobre dichas patentes. Puede enviar consultas sobre licencias, por escrito, a:

IBM Director of Licensing IBM Corporation North Castle Drive Armonk, NY 10504-1785, EE. UU.

Para consultas sobre licencias en las que se solicite información sobre el juego de caracteres de doble byte (DBCS), póngase en contacto con el departamento de Propiedad intelectual de IBM de su país o envíe las consultas, por escrito, a:

Intellectual Property Licensing Legal and Intellectual Property Law IBM Japan Ltd. 19-21, Nihonbashi-Hakozakicho, Chuo-ku Tokyo 103-8510, Japón

**El párrafo siguiente no es aplicable en el Reino Unido ni en ningún otro país en el que tales disposiciones sean incompatibles con la legislación local:**

INTERNATIONAL BUSINESS MACHINES CORPORATION PROPORCIONA ESTA PUBLICACIÓN "TAL CUAL", SIN GARANTÍAS DE NINGUNA CLASE, NI EXPLÍCITAS NI IMPLÍCITAS, INCLUIDAS, PERO SIN LIMITARSE A, LAS GARANTÍAS IMPLÍCITAS DE NO INFRACCIÓN, COMERCIALIZACIÓN O IDONEIDAD PARA UNA FINALIDAD DETERMINADA. Algunas legislaciones no contemplan la declaración de limitación de responsabilidad, ni implícita ni explícita, en determinadas transacciones, por lo que cabe la posibilidad de que esta declaración no sea aplicable en su caso.

Esta información podría incluir imprecisiones técnicas o errores tipográficos. Periódicamente se realizan cambios en la información aquí contenida; estos cambios se incorporarán en nuevas ediciones de la publicación. IBM puede efectuar mejoras o cambios en los productos o programas descritos en esta publicación en cualquier momento y sin previo aviso.

Las referencias hechas en esta publicación a sitios web que no son de IBM se proporcionan sólo para la comodidad del usuario y no constituyen un aval de estos sitios web. El contenido de esos sitios web no forma parte del contenido de este producto de IBM, por lo que la utilización de dichos sitios es responsabilidad del usuario.

IBM puede utilizar o distribuir la información que se le suministre de cualquier modo que considere adecuado sin incurrir por ello en ninguna obligación con el remitente.

Los titulares de licencias de este programa que deseen obtener información sobre el mismo con el fin de permitir:(i) el intercambio de información entre programas creados de forma independiente y otros programas (incluido éste) y (ii) el uso mutuo de la información que se haya intercambiado, deberán ponerse en contacto con:

IBM Corporation 170 Tracer Lane, Waltham MA 02451, USA

Dicha información puede estar disponible, sujeta a los términos y condiciones correspondientes, incluyendo, en algunos casos, el pago de una tarifa.

IBM proporciona el programa bajo licencia descrito en este documento y todo el material bajo licencia disponible para el mismo bajo los términos del Acuerdo de Cliente de IBM, el Acuerdo Internacional de Programas bajo Licencia de IBM o cualquier otro acuerdo equivalente entre IBM y el cliente.

Los datos de rendimiento incluidos en este documento se han obtenido en un entorno controlado. Por lo tanto, los resultados que se obtengan en otros entornos operativos pueden variar significativamente. Algunas mediciones pueden haberse realizado en sistemas en nivel de desarrollo y no existe garantía alguna de que estas mediciones sean iguales en los sistemas de disponibilidad general. Además, es posible que algunas mediciones se hayan calculado mediante extrapolación. Los resultados reales pueden variar. Los usuarios de este documento deben verificar los datos aplicables para su entorno específico.

La información relativa a productos no IBM se ha obtenido de los distribuidores de dichos productos, de anuncios publicados o de otras fuentes disponibles públicamente. IBM no ha comprobado estos productos y no puede confirmar la precisión del rendimiento, compatibilidad o cualquier otra afirmación relacionada con productos que no son de IBM. Las preguntas relativas a las prestaciones de los productos que no son de IBM deberán dirigirse a los proveedores de dichos productos.

Todas las declaraciones relativas a la orientación o intención futura de IBM están sujetas a cambio o anulación sin previo aviso y representan solamente metas y objetivos.

Todos los precios de IBM mostrados son precios de venta al público sugeridos por IBM, son actuales y están sujetos a cambios sin previo aviso. Los precios de los distribuidores pueden variar.

Esta información contiene ejemplos de datos e informes utilizados en operaciones empresariales cotidianas. Para ilustrarlos de la manera más completa posible, los ejemplos incluyen los nombres de personas, empresas, marcas y productos. Todos esos nombres son ficticios y cualquier similitud con los nombres y direcciones utilizados por empresas reales es mera coincidencia.

Si está viendo esta información en copia software, es posible que las fotografías y las ilustraciones en color no aparezcan.

#### <span id="page-10-0"></span>**Marcas registradas**

IBM, el logotipo de IBM e ibm.com son marcas registradas de International Business Machines Corp., registradas en muchas jurisdicciones en todo el mundo. Otros nombres de servicios y productos pueden ser marcas registradas de IBM o de otras empresas. Encontrará una lista actualizada de marcas registradas de IBM en la sección "Copyright and trademark information" del sitio web [www.ibm.com/legal/copytrade.shtml.](http://www.ibm.com/legal/copytrade.shtml)

Otros nombres de empresas, productos o servicios pueden ser marcas registradas o marcas de servicio de terceros.

### **Consideraciones sobre la política de privacidad**

Los productos de software de IBM, incluido el software que se ofrece como soluciones de servicio (Ofertas de software), pueden utilizar cookies u otras tecnologías para recopilar información de uso del producto, ayudar a mejorar la experiencia del usuario final, ajustar las interacciones con el usuario final o para otros fines. En muchos casos, las Ofertas de software no recopilan información de identificación personal. Algunas de nuestras Ofertas de software pueden ayudarle a recopilar información de identificación personal. Si esta Oferta de software utiliza cookies para recopilar información de identificación personal, a continuación se define información sobre el uso de cookies de esta oferta.

En función de las configuraciones desplegadas, esta Oferta de software puede utilizar cookies de sesión que recopilan el ID de sesión de cada usuario para la gestión y autenticación de sesiones. Estas cookies se pueden inhabilitar, pero si se inhabilitan también se elimina la función que estas cookies habilitan.

Si las configuraciones desplegadas para esta oferta de software le ofrecen como cliente la posibilidad de recopilar información de identificación personal de los usuarios finales mediante cookies y otras tecnologías, debe buscar asesoramiento jurídico sobre la legislación aplicable a esa recopilación de datos, que incluye cualquier requisito de aviso y consentimiento.

Para obtener más información sobre el uso de diversas tecnologías, incluidos los cookies, para estos fines, consulte la política de privacidad de IBM en <http://www.ibm.com/privacy>y la declaración de privacidad en línea de IBM en [http://www.ibm.com/privacy/details,](http://www.ibm.com/privacy/details/us/en/) la sección titulada "Cookies, Web Beacons and Other Technologies" y la declaración "IBM Software Products and Software-as-a-Service Privacy Statement" en [http://www.ibm.com/software/info/](http://www.ibm.com/software/info/product-privacy) [product-privacy.](http://www.ibm.com/software/info/product-privacy)